## Guide: digitalBAU 2024 – NUNAV Navigations-App

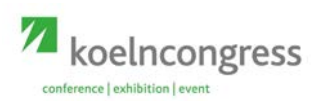

## **Connected driving with a smartphone based on swarm intelligence**

Technology predicts traffic density for the entire road network and optimises user routing to minimise congestion

## **Use of the app**

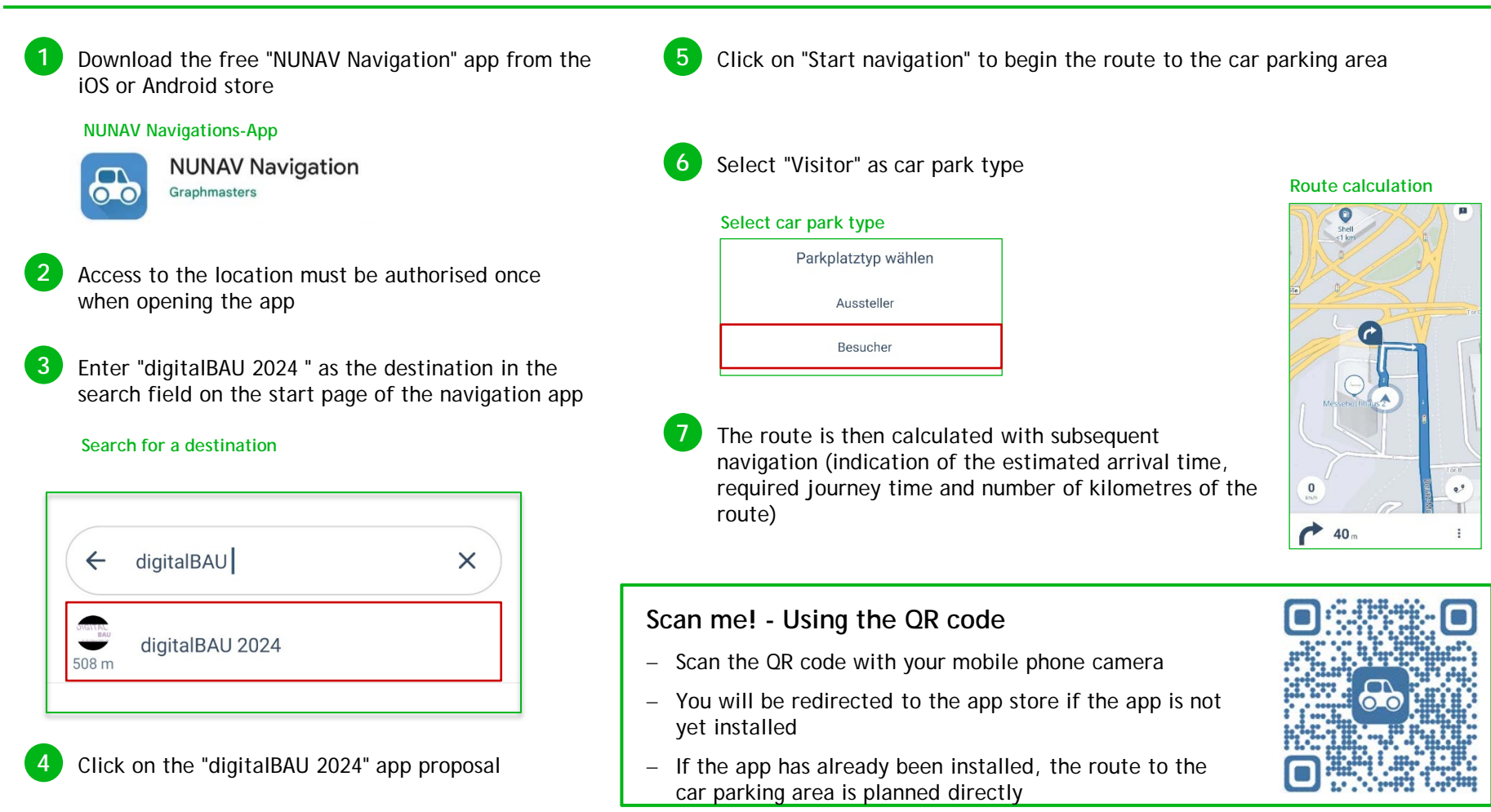